Microsoft Access 2007 Tutorial For Beginners
>>>CLICK HERE<<<

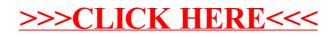